# POSTGRESQL

#### Introducción de PostgreSQL 9

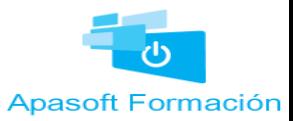

- PostgreSQL es una base de datos de tipo relacional open source, es decir, su código fuente está disponible y liberado bajo licencia BSD.
- Funciona en todos los sistemas operativos importantes , incluyendo Linux, UNIX (AIX, BSD, HP-UX, SGI IRIX, Mac OS X, Solaris, Tru64), y Windows.

**Apasoft Formación** 

- PostgreSQL es la evolución de una Base de Datos denominada Ingres que nació en 1982 en la Universidad de Berkeley. Su creador fue Michael Stonebraker.
- Después de trabajar con Ingres a nivel comercial, Michael volvió a Berkeley, donde desarrollo un proyecto post-ingres, de donde viene el nombre **Postgres Apasoft Formación**

- •Postgres llegó hasta la versión 4 en 1994, año en la que terminó el proyecto.
- •Sin embargo, dos graduados, [Andrew](http://es.wikipedia.org/w/index.php?title=Andrew_Yu&action=edit&redlink=1)  [Yu](http://es.wikipedia.org/w/index.php?title=Andrew_Yu&action=edit&redlink=1) y [Jolly Chen](http://es.wikipedia.org/w/index.php?title=Jolly_Chen&action=edit&redlink=1) retomaron el proyecto, y añadieron soporte SQL al producto.
- •Se cambió de nombre a Postgres95

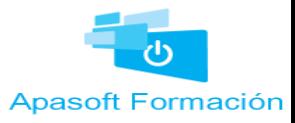

•En el año 1996 se modificó el nombre a PostgresSQL de forma definitiva

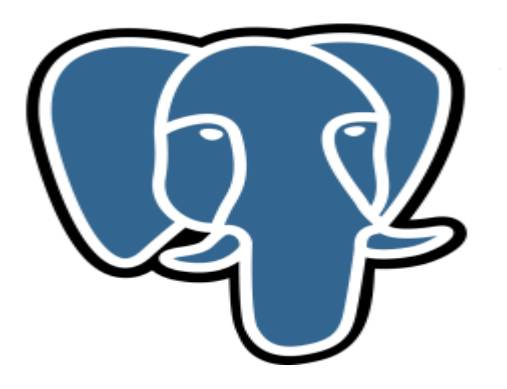

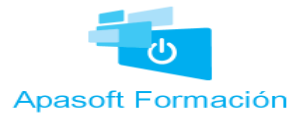

- **Características**
	- Potente y estable
	- Soporta toda la sintaxis SQL estándar en la aactualidad.
	- Acceso concurrente multiversión, MVCC (Multi- Version Concurrency Control).
	- Cliente/Servidor: PostgreSQL usa una arquitectura proceso-por-usuario cliente/servidor

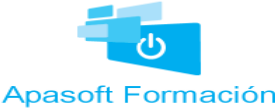

- Características
	- Lenguajes Procedurales: PostgreSQL tiene soporte para lenguajes procedurales internos, incluyendo un lenguaje nativo denominado PL/pgSQL. Este lenguaje es comparable al lenguaje procedural de Oracle, PL/SQL.
	- Otra ventaja de PostgreSQL es su habilidad para usar Perl, Python, o TCL como lenguaje procedural embebido. además de en C, C++ y, Java.Apasoft Formación